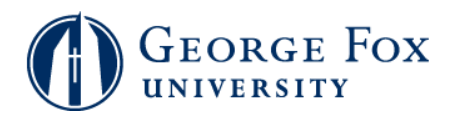

## **Advising - View Academic Advisement Report (Degree Audit)**

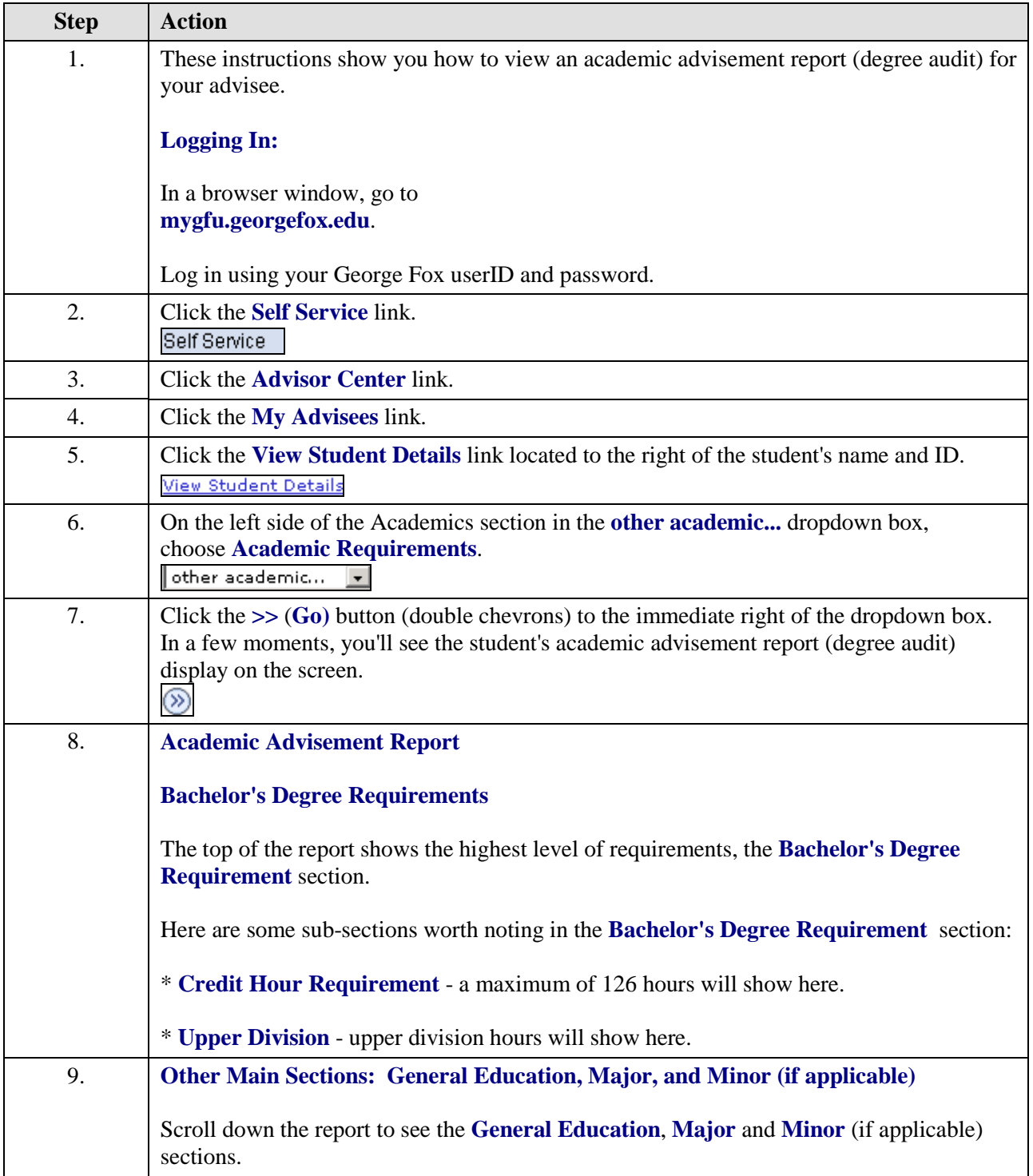

## **MyGFU Tip Sheet**

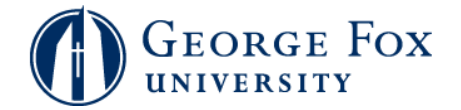

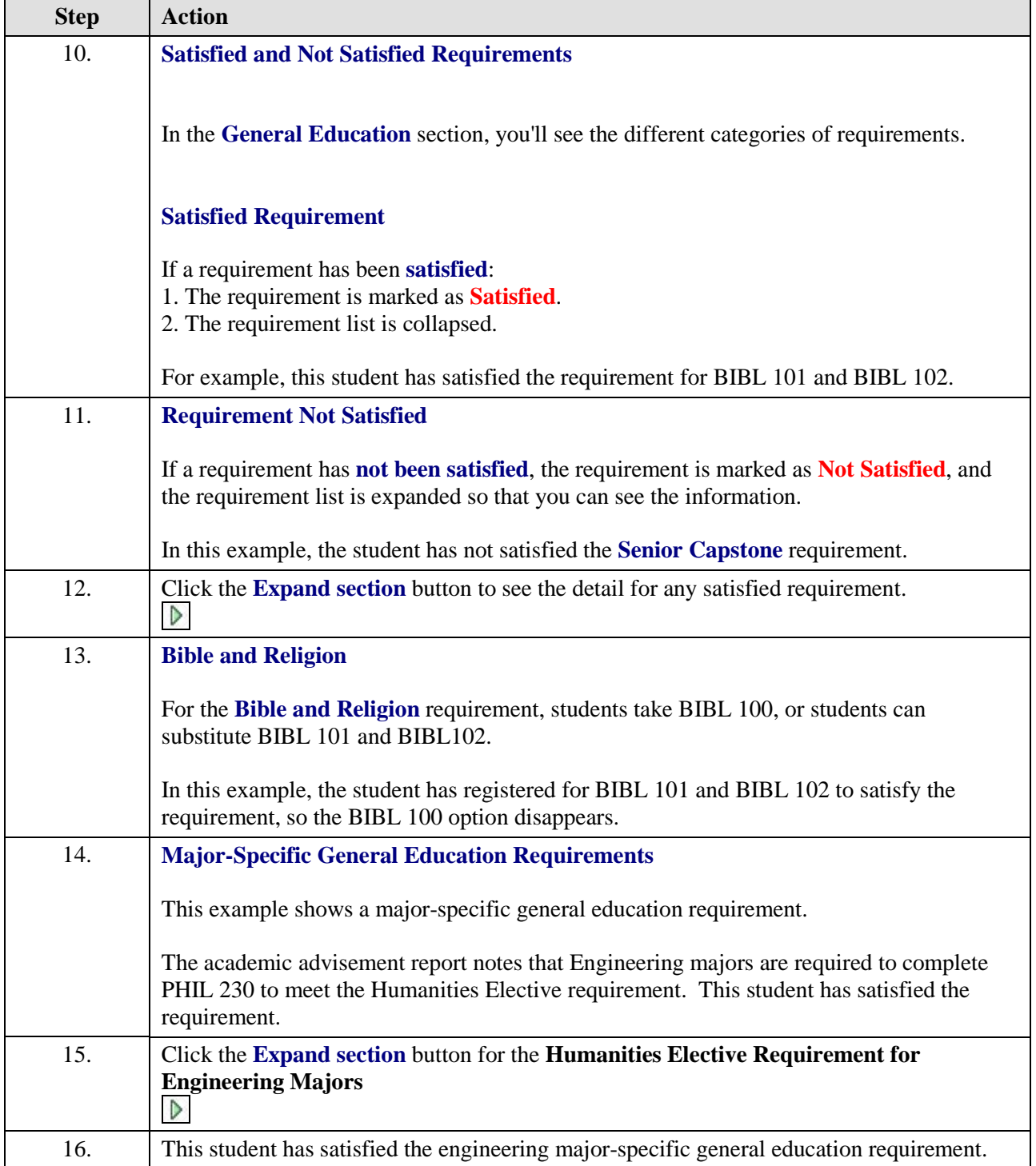

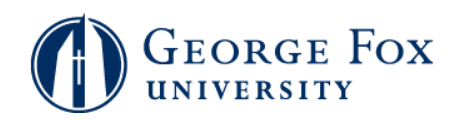

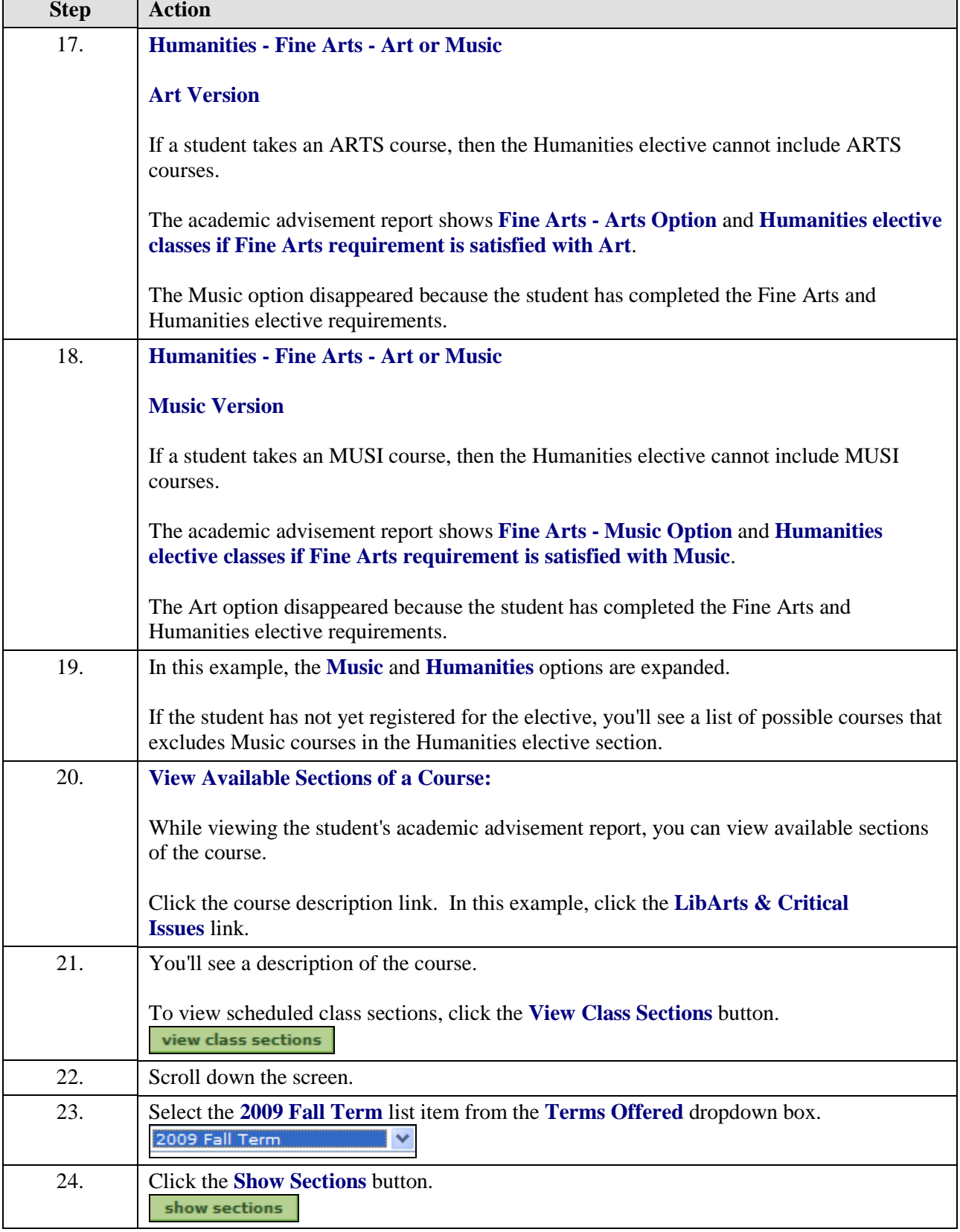

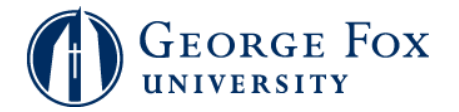

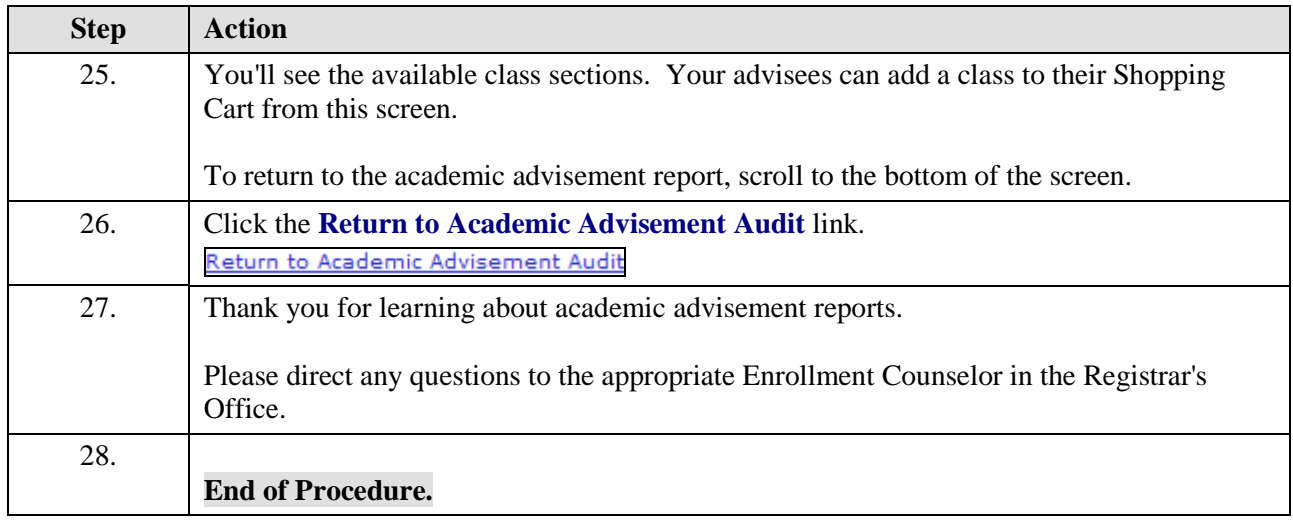